2017年度未踏IT人材発掘・育成事業

## **CPU+FPGAプラットフォームのための Rubyベースの開発環境** -Rubyで書けるCPU+FPGAコデザイン環境Mulvery-

**照屋大地(東京農工大学工学府情報工学専攻) 呉屋寛裕(富士通クラウドテクノロジーズ株式会社)**

> **✓CPU+FPGA環境でRubyが高速に動作するフレームワーク** Mulveryを使うと、入力したRubyプログラムに合わせて自動的にハードウェ アアクセラレータを生成し、プログラムを高速に動作させます。

## **✓Mulveryのアプローチ**

これまでFPGAをシステムに導入することは、コンピュータアーキテクチャ やハードウェア開発に熟達しないエンジニアにとって非常に難しい課題でし た。そこでMulveryは、RubyとReactiveXを使って書いたプログラムから **ハードウェア動作に適した部分を自動的に抽出**し、**ソフトウェアとハード ウェアの自動インテグレーション**を行うことで簡単にCPU+FPGA環境での開 発が可能となるよう支援します。

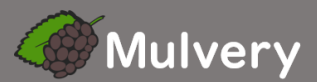

## **✓本プロジェクトの成果**

本プロジェクトでは、Reactive Programmingのパラダイムを用いたプログラムから効率よくハードウェアを 合成するための仕組みを開発しました。Mulveryでは、ReactiveXと同じAPIを用意しています。

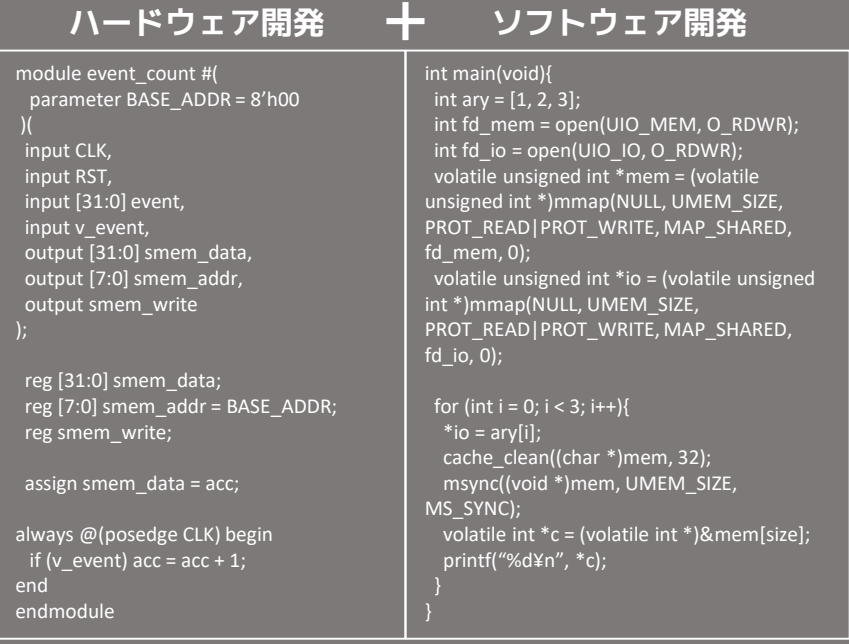

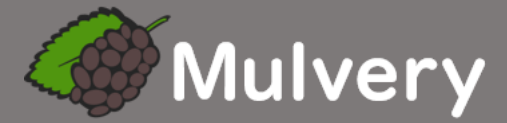

 $ary = [1, 2, 3]$ events = Mv::Observable.from\_array(ary) count = events .map(){ $|e| 1$  } .scan(){ $\overline{|c, x| c + x}$ } .subscribe(){ |c| p c }

## **✓IoTアプリケーション開発への応用**

Mulveryは、センサやアクチュエータのような外部デバイスを大量に扱う アプリケーションの開発を得意とします。Mulveryを使えば、Rubyで記述 されたマイコン上のWebサーバから1024個のフルカラーLEDを同時に制御 するようなアプリケーションも実現可能です。

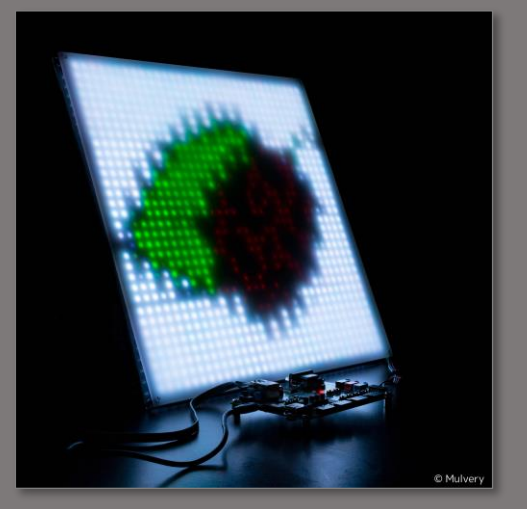